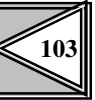

# A mathematical estimate within economic discounting computations $^1$

O estimare matematică în calculele de actualizare economice

> Camelia Elena CIOLAC, Ph.D. Student The Bucharest Academy of Economic Studies, Romania e-mail: ciolac\_c@yahoo.co.uk

### Abstract

*The paper aims to evaluate the opportunity of using mathematic estimation models within economic discounting computation. Several approximation models from the numerical methods theory will be considered in order to determine the evolution trend for investment projects' economic indicators. The paper has a rather theoretical framework and aims to identify new ways of improving existing techniques.*

**Keywords:** *update, discount rate, numerical methods, interpolation* 

# Rezumat

*Lucrarea isi propune sa studieze oportunitatea estim*ă*rilor matematice in cadrul calculelor de actualizare economice. Se vor considera diverse modele de aproximare din teoria metodelor numerice pentru determinarea trendului indicatorilor economici ai proiectelor de investi*ţ*ii. Articolul are un caracter teoretic si isi propune sa identifice modalit*ăţ*i de îmbun*ă*t*ăţ*ire ale tehnicilor utilizate in prezent.* 

**Cuvinte-cheie:** *actualizare, factor de discontare, metode numerice, interpolare* 

**JEL Classification:** H43, C02

# Introducere

ehnicile utilizate in prezent pentru calculul valorii indicatorilor economici ai proiectelor de investiţii intr-un moment oarecare de timp *t* situat intre momentul luării deciziei *t0* si momentul scoaterii din funcţiune a capitalului fix *tn* presupun considerarea poziţiei pe axa timpului a lui *t* in intervalul [*t0, tn*]. Metodologia expusa in (Vasilescu et al. 2000) reprezintă un instrument eficient de identificare a valorii indicatorilor economici ai proiectului, considerând relativitatea elementelor de "trecut" si "viitor" raportate la momentul de timp t in care se dorește analiza. T

Metodologia utilizata de practicieni considera calculul valorii actualizate a indicatorilor economici in cinci puncte de pe axa timpului, din care frecvent trei prezintă o

Economia seria Management Vol.12, Nr. 2 special/2009

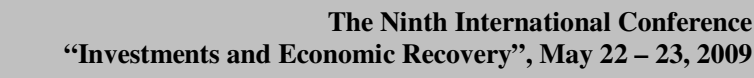

importanta deosebita, aşa cum este prezentat in (Vasilescu et al. 2000).

**104**

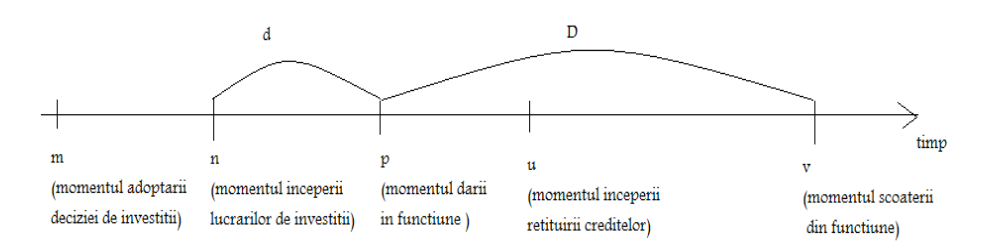

**Figura 1. Principalele momente de calcul a valorii actualizate a indicatorilor economici ai proiectului de investi**ţ**ii** 

 Pentru momentul de timp t , valorile investiţiilor si profitului actualizate in t sunt:  $\sum_{0 \le h \le (n-t)+d} \text{In} * 1/(1+a)^h$ , daca m <t <n

It =  $\sum_{0 \le h \le n-1}$  Ih \*  $(1+a)^h + \sum_{n-\text{teh} \le d}$  Ih \*  $1/(1+a)^h$ , daca n<t <p  $\sum_{k \leq h < d+t-1} \ln * (1+a)^h$ , daca p <t <v  $\sum_{0 \leq h \leq (n-t)+d+D} \text{In} * 1/(1+a)^h$ , daca m <t <n Pt=  $\sum_{0 \le h \le t-p-1}$  Ih \*  $(1+a)^h + \sum_{1 \le h \le D-(t-p)}$  Ih \* 1/ $(1+a)^h$ , daca p<t <v  $\sum_{0 \le h \le t-1} \text{In} * (1+a)^h$ , daca v =t

unde d = durata de execuție a investiției, D= durata de funcționare eficienta a obiectivului de investiţii, Ih investiţia anuala si Ph profitul anual constant.

 Un aspect de complexitate in prezenta metodologie îl reprezintă cunoaşterea apriori a duratei de funcţionare eficienta a viitorului obiectiv de investiţii D.

 Utilizam formulele de actualizare propuse în (Vasilescu et al. 2000) in cele cinci puncte de referinţa de pe axa timpului, considerate relevante de autori. Obţinem puncte in reperul cartezian XOY cu coordonatele din tabelul 1, pentru spaţiul investiţiilor anuale totale.

# **Formule de calcul ale investi**ţ**iei si profitului actualizate in cele cinci momente (conform Vasilescu et al., 2000) )**

## **Tabelul 1**

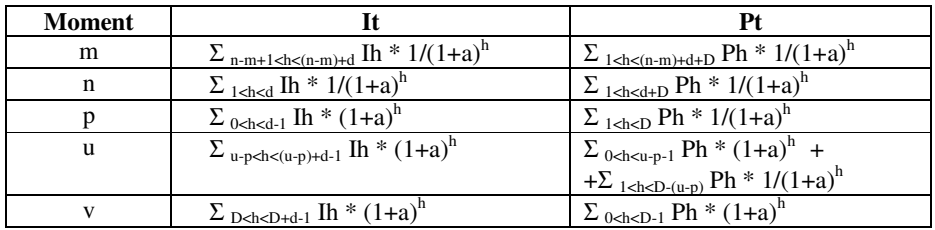

Vol.12, Nr. 2 special/2009 Economia seria Management

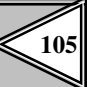

#### Metode de interpolare

 In continuare lucrarea încearcă sa evidenţieze oportunitatea utilizării elementelor de metode numerice, in particular a interpolărilor, pentru a aproxima valoarea actualizata a indicatorilor investiţii si profit la un moment oarecare de timp, cunoscând perechile de valori din tabelul 1.

 In literatura de specialitate, interpolările sunt utilizate in tehnica discontării pentru a aproxima durata de recuperare a investiţiei. Astfel, conform (Covrig & Gheorghe), prin interpolare liniara intre valorile succesive de timp in care fluxul monetar actualizat isi schimba semnul , se poate deduce T, durata de recuperare a investiţiei.

 O alta utilizare a interpolărilor in calculele de actualizare este propusa în (Curs de specializare in contabilitate) pentru a afla rata interna de rentabilitate (RIR) pornind de la ... rata de actualizare aleasa arbitrar pentru care se calculează VNA" si modificând-o succesiv pentru a obține doua valori VNA+ si VNA-, caracterizate prin doua rate de actualizare a<sub>min</sub> si a<sub>max</sub> care diferă prin cel mult 5 puncte procentuale.

 Pentru a identifica rata de discontare potrivita pentru calculele de actualizare, James, Van Horne & Wachowicz (2005) propun o formula matematica bazata pe interpolare, in care intervin RIR si preţul curent al investiţiei.

 In acest context, lucrarea prezenta încearcă sa ofere o noua modalitate de utilizare a metodelor numerice in calculele de actualizare, si anume in estimare indicatorilor economici ai proiectelor de investiţii intr-un moment de timp oarecare t de pe axa timpului reprezentata in figura 1.

#### Interpolarea cu Polinomul Lagrange

Se considera formula polinomului Lagrange:

$$
Ln(x) = \sum_{0 < i < n} y_i * \Pi_{0 < j < n; j < i} (x - x_j) / (x_i - x_j) \tag{1}
$$

Pentru n=5 si punctele din tabelul 1, formula (1) se scrie echivalent:

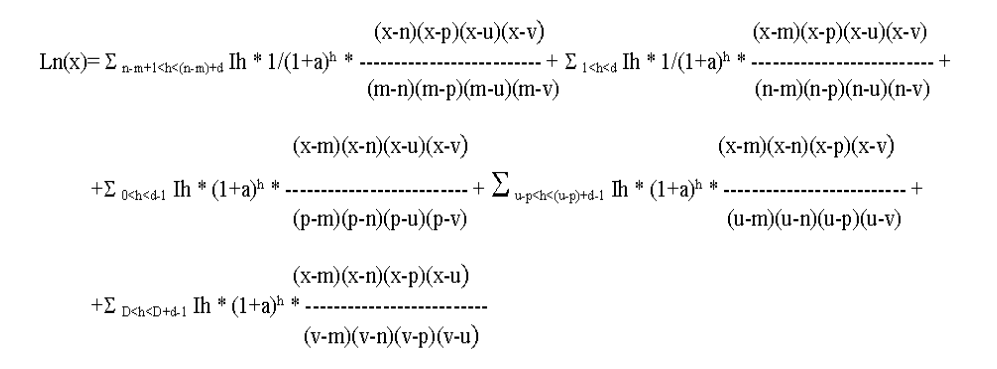

Se obține un polinom de gradul 4 in x. Cum domeniul de definiție a lui x este  $[0,$ infinit], x reprezentând o coordonata de timp, atunci derivata  $1 \text{ Ln'}(x) > 0$  si derivata

Economia seria Management Vol.12, Nr. 2 special/2009

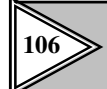

 $\sqrt{2}$ 

a 2-a Ln''(x) $>0$ . Prin urmare, Ln(x) este o funcție strict crescătoare. Din acest punct de vedere , Ln(x) poate aproxima It, deoarece ambele grafice au panta pozitiva.

Eroarea care se comite când se aproximează valoarea actualizata a investiţiei in momentul t utilizând Ln(t) este :

$$
\epsilon = \begin{cases} |Ln(t)-\sum_{0\leq h< (n-t)+d} \text{In} * 1/(1+a)^h + \\ |Ln(t)-\sum_{0\leq h< n-t} \text{In} * (1+a)^h + \sum_{n-t\leq h< d} \text{In} * 1/(1+a)^h + \\ |Ln(t)-\sum_{0\leq h< d+t-1} \text{In} * (1+a)^h + \\ & , \text{daca } m < t < n \end{cases}
$$

Observaţie: interpolarea prin metoda Newton-Gregory nu poate fi aplicata întrucât nu este respectata ipoteza de abscise echidistanta.

#### Interpolarea repetata Aitken-Neville

 Metoda interpolării Aitken-Neville presupune obţinerea iterativa a unui polinom care sa aproximeze funcția. In prima etapa se obține o formula de interpolare liniara, iar apoi se aplica repetat algoritmul si se generează polinoame de interpolare de grad superior.

Interpolarea liniara intre 2 puncte  $(x_k, y_k)$  si  $(x_{k+m}, y_{k+m})$  produce polinomul de gradul 1:

$$
y = y(x) = \frac{y_k * (x - x_{k+m}) - y_{k+m} * (x - x_k)}{x_k - x_{k+m}}
$$

Fiind date cele cinci valori ale funcției ce se dorește a fi aproximata prin polinomul de interpolare Aitken-Neville de grad 4 , se parcurg etapele:

Etapa 1:

 $y_1^0(x) = [\text{Im}*(x-n) - \text{In}*(x-m)] / (m-n)$ , cu  $y_1^0(m) = \text{Im}, y_1^0(n) = \text{Im}$  $y_1^1(x) = [\ln^*(x-p) - \ln^*(x-n)] / (n-p)$ , cu  $y_1^1(n) = \ln y_1^1(p) = \ln$  $y_1^2(x) = [\text{ Ip}*(x-u) - \text{I}u*(x-p)] / (p-u)$ , cu  $y_1^2(p)=\text{Ip}, y_1^2(u)=\text{I}u$  $y_1^3(x) = [\text{ Iu}^*(x-v) - \text{Iv}^*(x-u)] / (u-v)$ , cu  $y_1^3(u)=\text{Iu}, y_1^3(v)=\text{Iv}$ 

Etapa 2:

$$
y_2^0(x) = [y_1^0(x) * (x-p) - y_1^1(x) * (x-m)] / (m-p)
$$
  
\n
$$
cu y_2^0(m) = Im, y_2^0(n) = Im, y_2^0(p) = Ip
$$
  
\n
$$
y_2^1(x) = [y_1^1(x) * (x-u) - y_1^2(x) * (x-n)] / (n-u)
$$
  
\n
$$
cu y_2^1(n) = Im, y_2^1(p) = Ip, y_2^1(u) = Iu
$$
  
\n
$$
y_2^2(x) = [y_1^2(x) * (x-v) - y_1^3(x) * (x-p)] / (p-v)
$$
  
\n
$$
cu y_2^2(p) = Ip, y_2^2(u) = Iu, y_2^2(v) = Iv
$$

Etapa 3:

$$
y_3^0(x) = [y_2^0(x) * (x-u) - y_2^1(x) * (x-m)] / (m-u)
$$
  
cu  $y_3^0(m) = Im, y_3^0(n) = Im, y_3^0(p) = Ip, y_3^0(u) = Iu$   

$$
y_3^1(x) = [y_2^1(x) * (x-v) - y_2^2(x) * (x-n)] / (n-v)
$$
  
cu  $y_3^1(n) = In, y_3^1(p) = Ip, y_3^1(u) = Iu, y_3^1(v) = Iv$ 

Vol.12, Nr. 2 special/2009 Economia seria Management

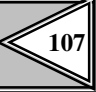

Etapa 4:

$$
y_4^0 (x) = [y_3^0 (x) * (x-v) - y_3^1 (x) * (x-m)] / (m-v)
$$
  
cu  $y_4^0 (m) = Im, y_4^0 (n) = Im, y_4^0 (p) = [p, y_4^0 (u) = Iu, y_4^0 (v) = Iv$ 

Pentru a compara rezultatele obţinute prin metodele analizate se considera următorul studiu de caz.

Se considera o investiţie de modernizare a infrastructurii IT a unei companii desfăşurată pe parcursul a trei ani cu I1=5000 euro , I2=3000 euro si I3=2500 euro. Elaborarea studiului de fezabilitate si a documentaţiei proiectului se desfăşoară pe parcursul unui an. Pentru finanţare se apelează la un credit ce se rambursează începând din al doilea an de funcţionare a obiectivului. Durata de funcţionare eficienta este evaluata la 6 ani, iar coeficientul de actualizare pentru domeniul investiţiei este evaluat la valoarea de 15%.

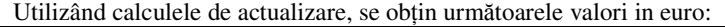

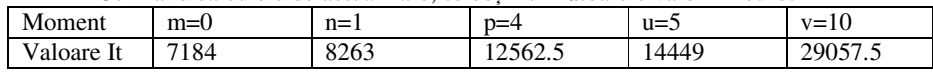

Fie p <t <v, t=8 =>  $18 = \sum_{t \le h \le d+t-1} \ln * (1+a)^h = \sum_{4 \le h \le 6} \ln * (1+a)^h = 21970.5$ Fie p <t <v, t2=9 => I9=  $\Sigma$  <sub>t<h<d+t-1</sub> Ih \*  $(1+a)^h = \Sigma$  <sub>5 \cdstart</sub> In \*  $(1+a)^h = 25266.5$ 

Prin metoda polinomului de interpolare Lagrange se obţine:

Ln(x) = 35.92\* (x-1)(x-4)(x-5)(x-10) - 76.5\* x (x-4)(x-5)(x-10) + 174.47\* x(x-1)(x-5)(x-10) – 144.49 \*  $x(x-1)(x-4)(x-10)+10.76$  \*  $x(x-1)(x-4)(x-5)$ 

#### Ln(8)=21987.84

Se observa ca Ln(8) aproximează cu o abatere de 17.34 (e= $0.7*10^{-3}$ ) valoarea I8 calculata cu tehnica actualizarii.

 $Ln(9)=25286.4$ 

Se observa ca Ln(9) aproximează cu o abatere de 19.9 (e= $0.7*10<sup>-3</sup>$ ) valoarea I9 calculata cu tehnica actualizării.

Analog se poate aproxima valoarea actualizata a indicatorilor economici (investiţie totala , profit ) intr-un moment oarecare de timp t folosind metoda de interpolare repetata Aitken-Neville prezentata. In punctul t=8 se obține in studiul de caz enunțat  $y_4^0$  $(8)$  = 21993, cu o abatere relativa de 10<sup>-3</sup> față de rezultatul obținut prin aplicarea calculelor clasice de actualizare.

#### Concluzii

Calculele de actualizare in cele cinci puncte de referinţa sunt suficiente pentru a estima cu ajutorul metodelor de interpolare , valoarea actualizata in orice punct intermediar. Se îmbunătățește astfel timpul de calcul pentru aplicarea tehnicii actualizării pentru subdiviziuni ale anului : semestru, trimestru, decada.

Din punct de vedere al implementării software a algoritmilor, se disting următoarele rezultate:

*Utilizarea tehnicilor actuale de discontare* 

->timp computational O(n)

Economia seria Management Vol.12, Nr. 2 special/2009

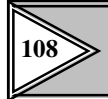

*Utilizarea interpol*ă*rii cu polinomul Lagrange* 

*Utilizarea interpol*ă*rii repetate Aitken-Neville* 

 $\rightarrow$  erori relative sub e=0.7\*10<sup>-3</sup>  $\rightarrow$  timp computational  $O(n)$ 

-> erori relative sub e= $10^{-3}$ 

 $\rightarrow$  timp computational O(n<sup>\*</sup>n)

# Bibliografie

Vasilescu, I., Romanu, I., Cicea, C. (2000). *Investi*ţ*ii*, Editura Economica, Bucureşti

Vasilescu, I. (2006). *Preg*ă*tirea, Evaluarea* ş*i Auditul Proiectelor*, Editura EficonPress, Bucureşti

Iorgulescu, A. (2001). *Metode numerice si programe Pasca*", Editura ASE Bucureşti

Covrig, M., & Gheorghe, C.– *Management de proiect*, preluat pe 21.05.2009 de pe pagina web a Facultăţii de Inginerie Electrica , Universitatea Politehnica din Bucureşti http://74.125.77.132/search?q=cache:VQlYhQZTWNEJ:amotion.pub.ro/oferta\_educati onala/download/cristina\_gheorghe/MP\_2009\_Curs10.ppt+interpolare+calcule+discont are&cd=2&hl=ro&ct=clnk&gl=ro

Curs de specializare in contabilitate "*Factorul timp in calculele de eficienta economica a proiectelor de investi*ţ*ii*", preluat 20.05.2009 de pe pagina http://www.contabilizat.ro/ file/cursuri\_de\_perfectionare/contabilitate\_si\_gestiune/Gestiunea%20investitiilor/cap6.pdf

James, C., Van Horne, Wachowicz, J. M. (2005). *Fundamentals of financial management*, Editura Pearson Education

 $\ddot{\phantom{a}}$ 

Vol.12, Nr. 2 special/2009 Economia seria Management

<sup>1</sup> Acest articol a fost elaborat ca parte a proiectului "Doctorat şi doctoranzi în triunghiul educaţiecercetare-inovare (DOC-ECI)", proiect cofinanţat din Fondul Social European prin Programul Operaţional Sectorial Dezvoltarea Resurselor Umane 2007-2013 şi coordonat de Academia de Studii Economice din Bucureşti.